# Social issue is just a

**World** Al & Data **Challenge** 

Международный конкурс по решению глобальных социальных задач и внедрению их решений при поддержке международных экспертов

# **Angelina Braille Reader**

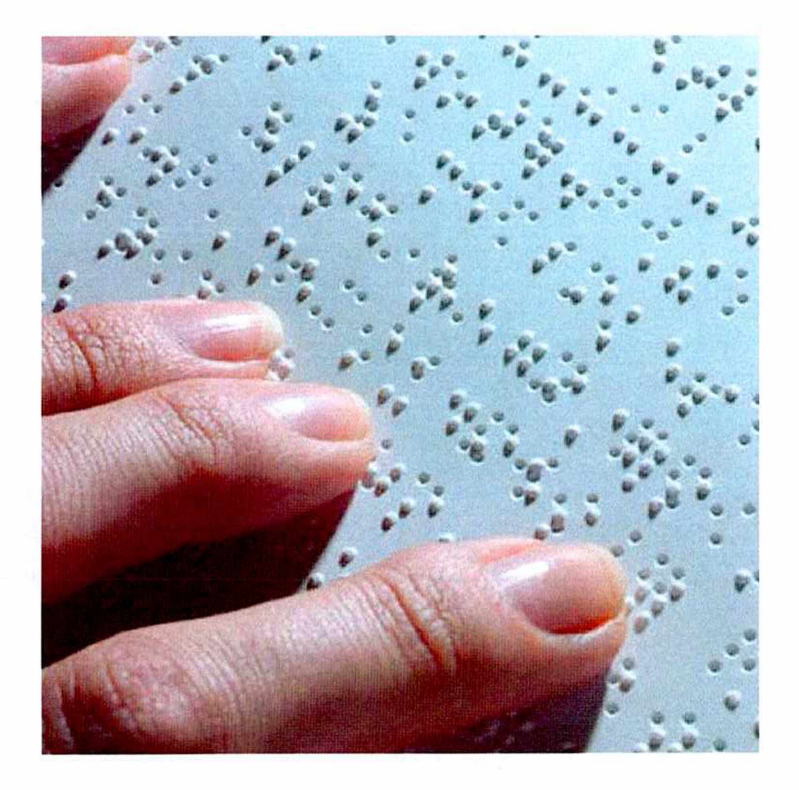

www.angelina-reader.ru

Решение направлено на распознавания языка Брайля

Может работать с изображением искривленного листа

Распознает одно- и двустороннюю печать

Позволяет одновременно распознавать лицевую и обратную сторону листа с двусторонней печатью

Автоматически находит правильную ориентацию изображения

Может обрабатывать:

- фото, сделанные непосредственно в приложении
- файлы с изображениям (jpg и т.д.)
- файлы pdf
- zip-архивы с набором изображений для распознавания

Результаты могут быть отправлены на e-mail пользователя

Распознает русский и английский языки

# Пользовательский интерфейс

www.angelina-reader.ru

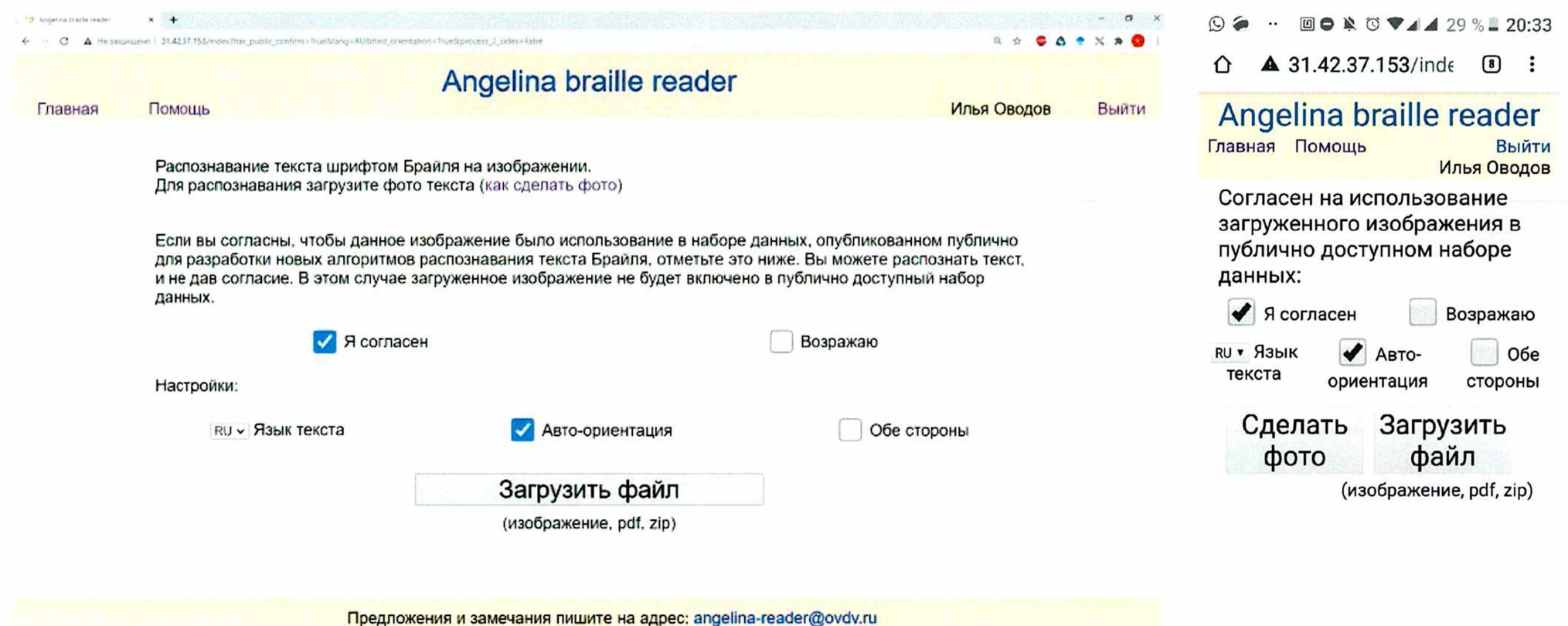

# Пользовательский интерфейс

#### www.angelina-reader.ru

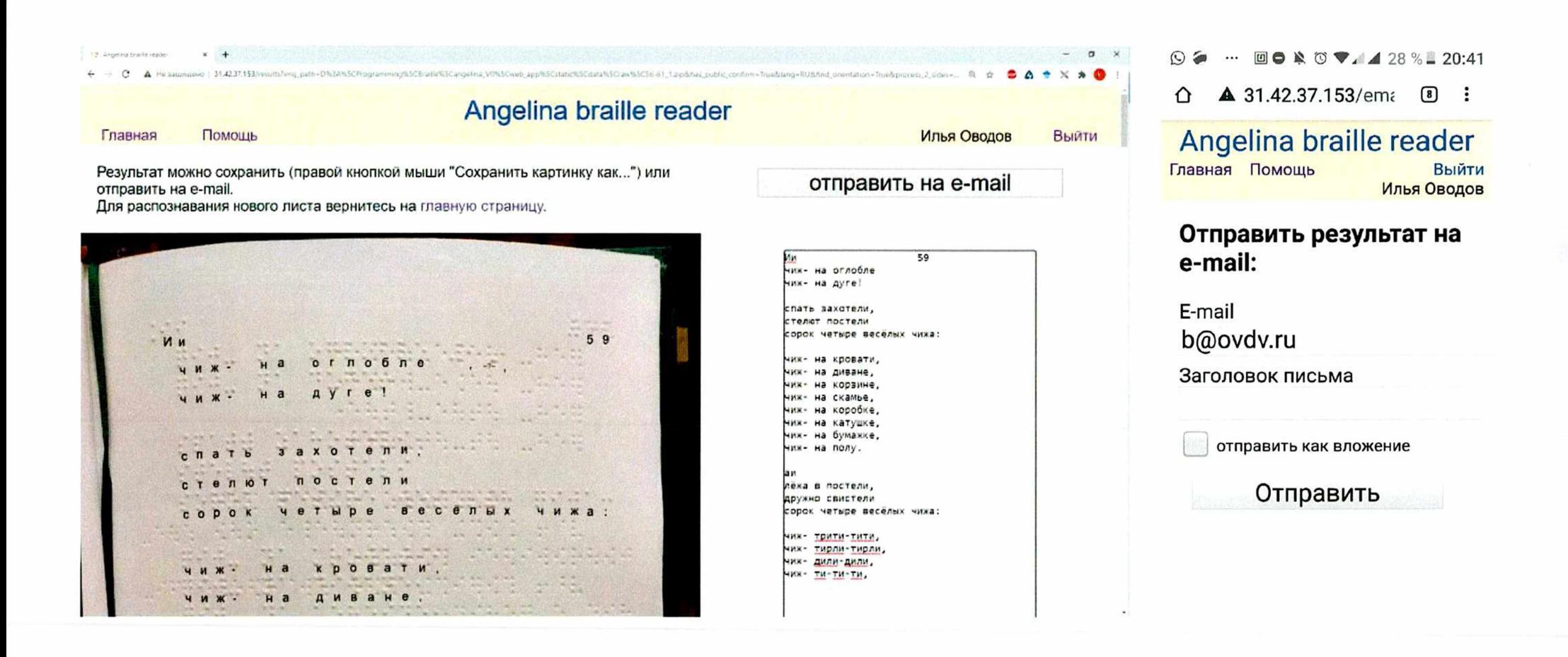

## Ограничения

#### www.angelina-reader.ru

Лист должен быть сфотографирован сверху. Допускаются небольшие отклонения от вертикального направления.

Свет должен падать с противоположной от фотографа стороны: тень от поставленного на лист предмета должна падать в сторону фотографа. Не допускается свет сверху, сбоку или со стороны фотографа.

Брайлевские символы не должны быть слишком мелкими. Стандартный лист А4 должен занимать приблизительно весь экран.

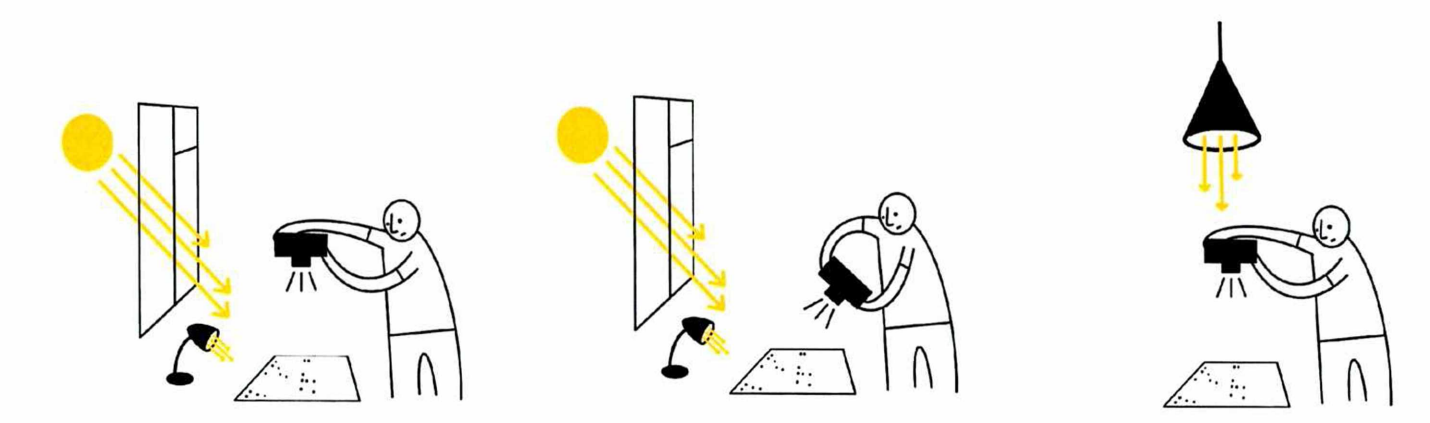

# **Состав Команды идейской компания и продавить компания и продавить в компании и продавить в компании и продавить компании и продавить в компании и продавить в компании и продавить в компании и продавиться и продавиться**

#### **Оводов Илья Геннадьевич**

автор методики, разработчик

место работы: АО ЭЛВИС-НеоТек, руководитель отдела компьютерного зрения

#### **Оводова Ольга Васильевна**

консультант, постановщик задачи

место работы: Дом детского творчества «РИТМ», педагог

#### **Лукьянчикова Лариса Николаевна**

тифлопедагог-консультант

место работы: средняя школа п. Менделеево, педагог

# 

datamasters.ru